### **BEST PRACTICES FOR THE HANDLING AND USE OF OXAZOLIDINE PU ADDITIVE TECHNOLOGY**

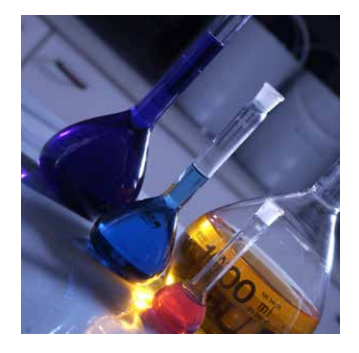

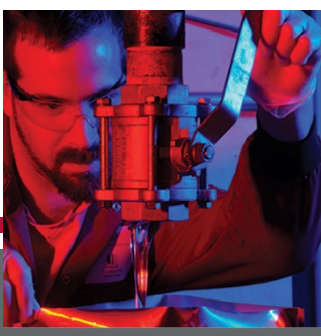

**CHARLES LYNCH COMMERCIAL MANAGER** 

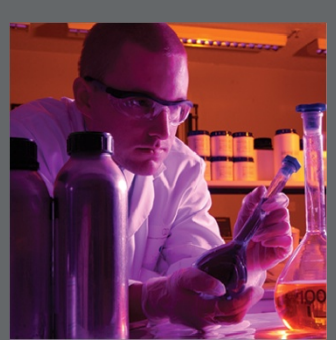

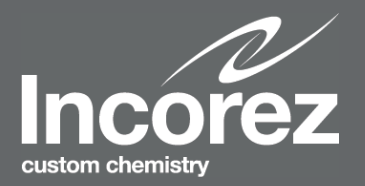

# **OXAZOLIDINES**

### **HOW DO THEY WORK?**

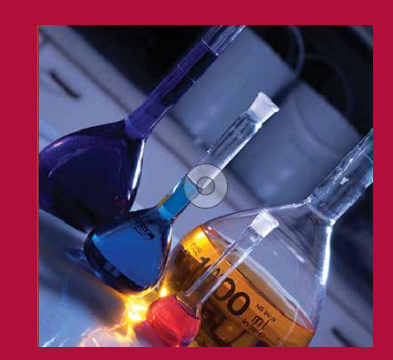

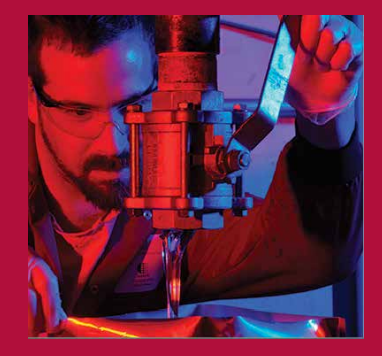

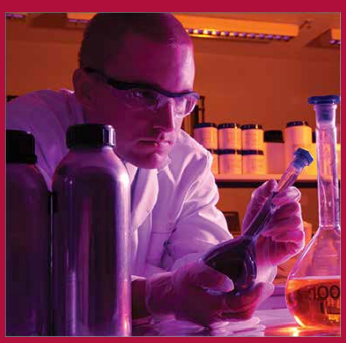

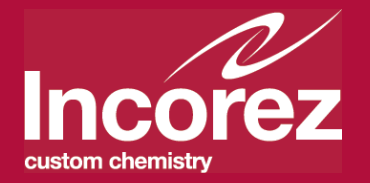

# WHAT IS AN OXAZOLIDINE - CHEMISTRY

■ A five membered heterocyclic ring structure containing nitrogen and oxygen

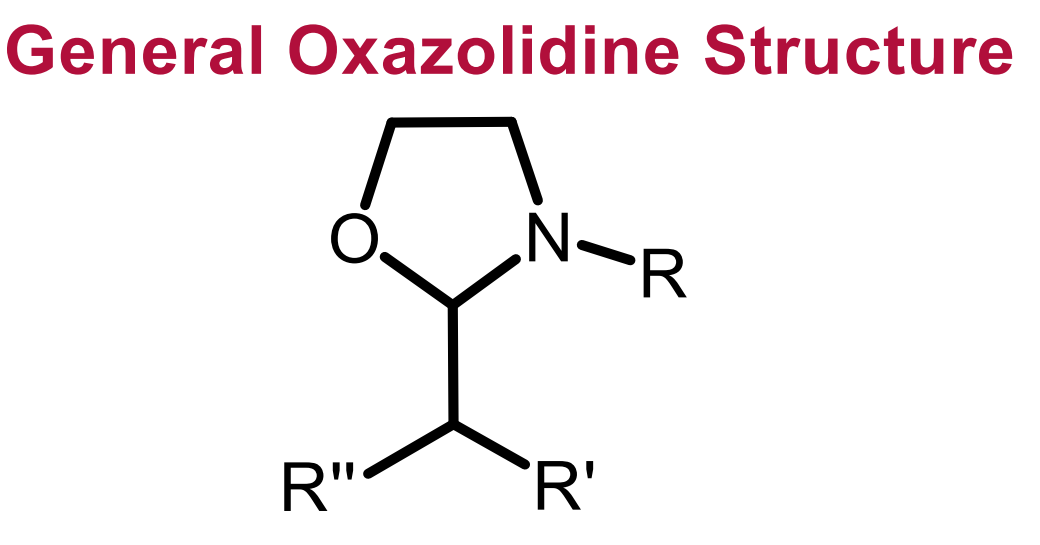

■ A versatile additive for both 1K and 2K solvent borne and high solids polyurethane systems

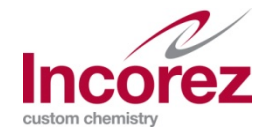

### BENEFITS OF OXAZOLIDINES IN YOUR FORMULATION

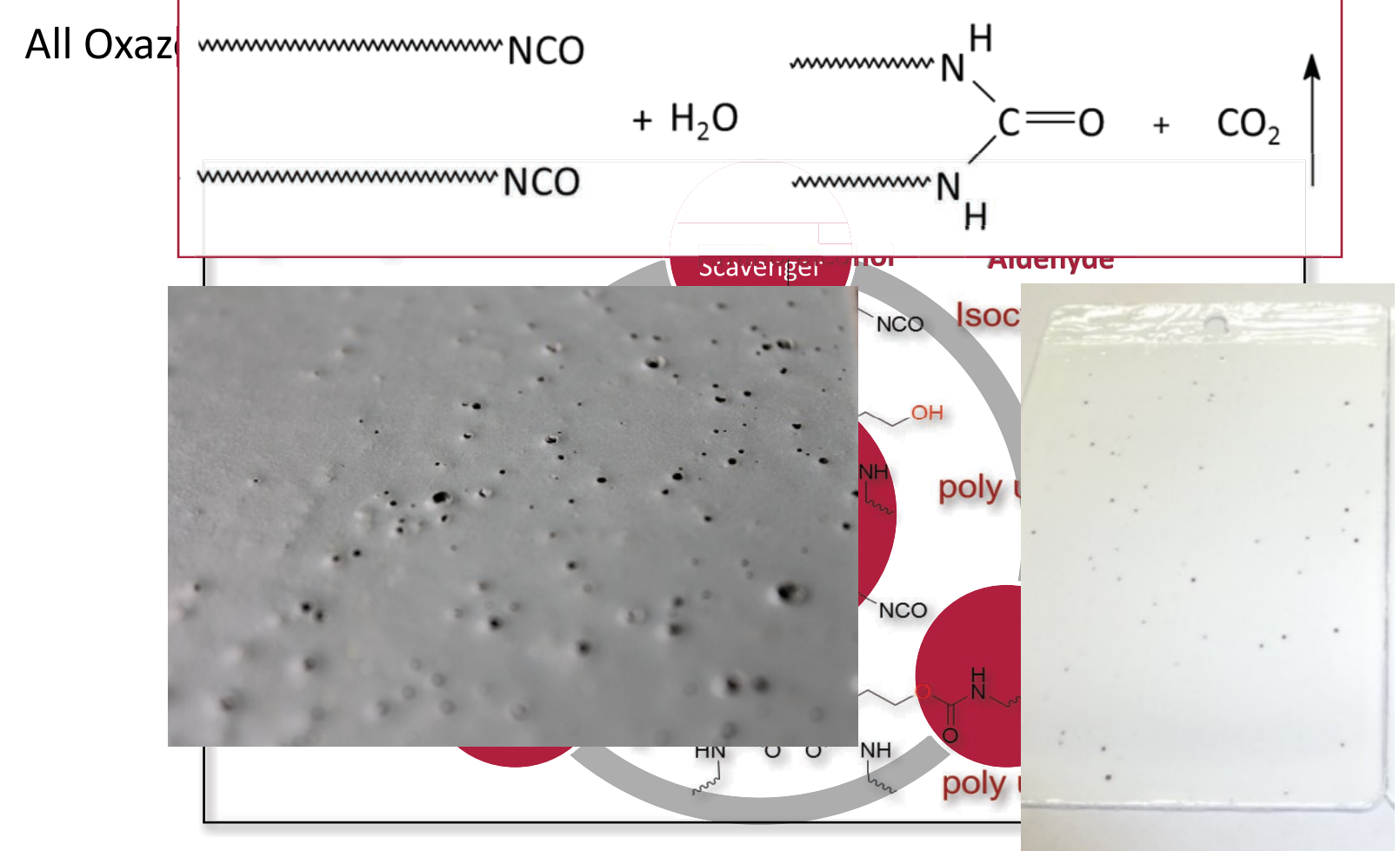

Schematic chemical reaction showing the hydrolysis of oxazolidine latent hardener and the la firstly through the secondary amine and then primary hydroxyl groups.

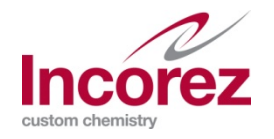

# INCOZOL RANGE

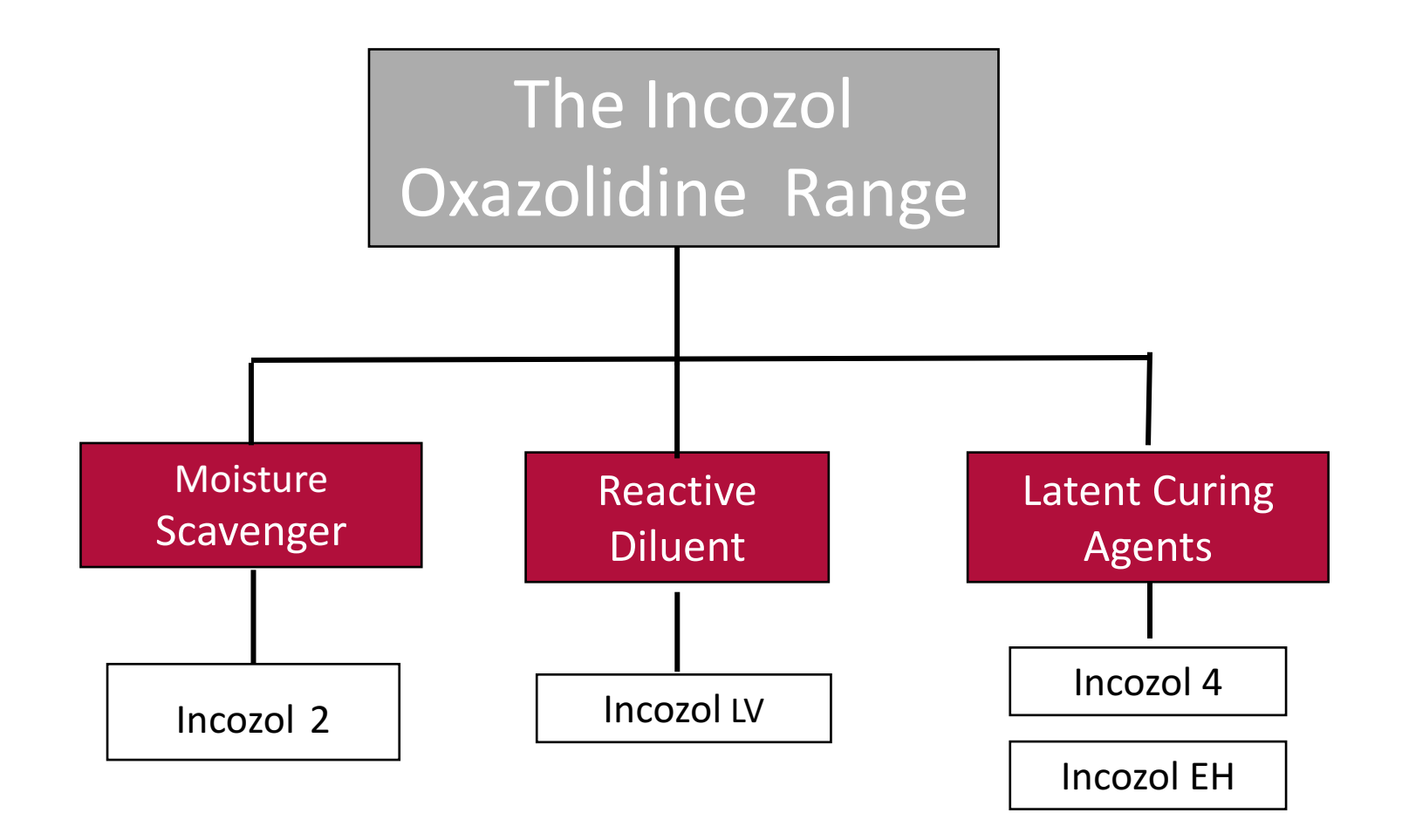

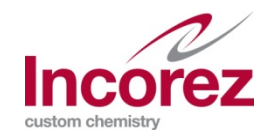

# INCOZOL APPLICATION'S

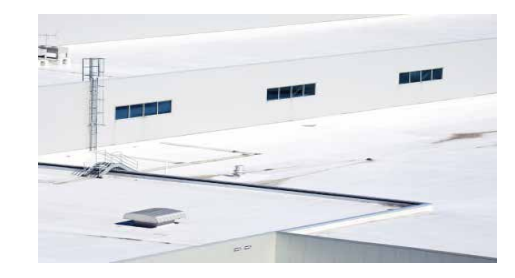

**WATERPROOFING**

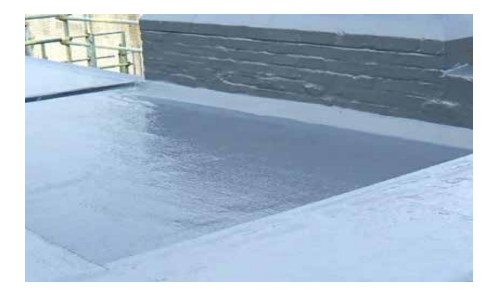

**ROOF COATING**

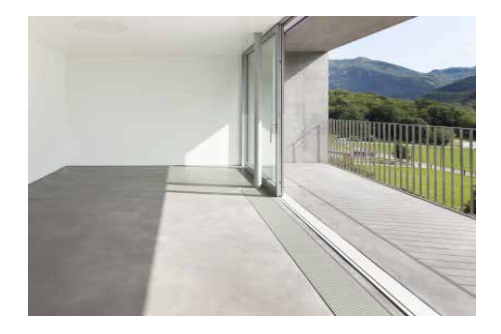

**BALCONY COATING**

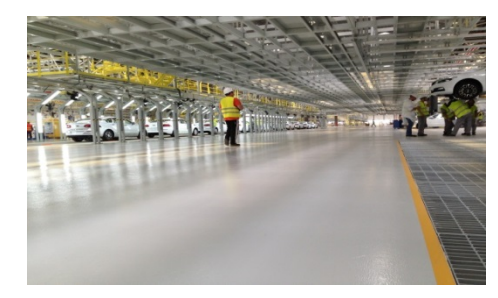

**FLOORING**

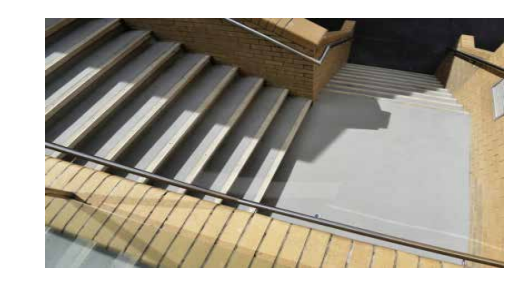

**WALKWAYS AND STEPS**

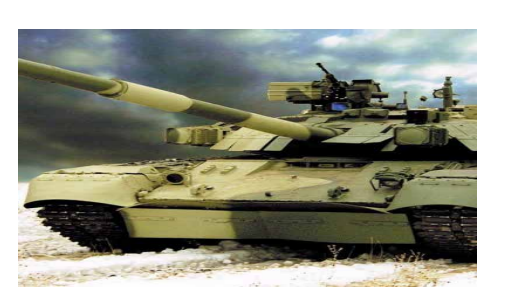

**MILITARY**

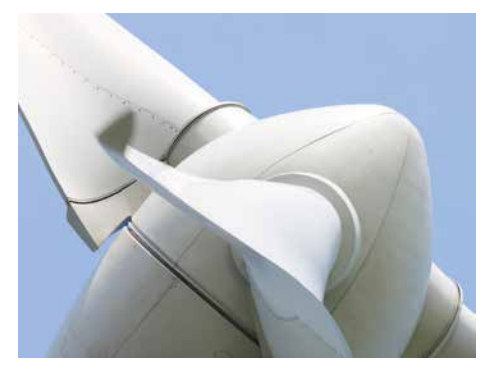

**WIND TURBINES**

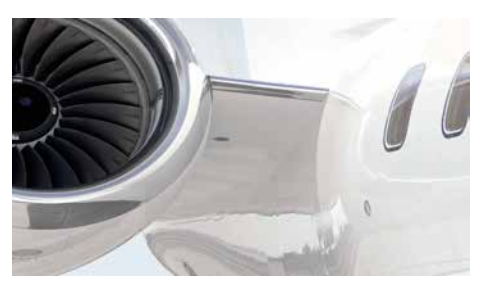

**AEROSPACE**

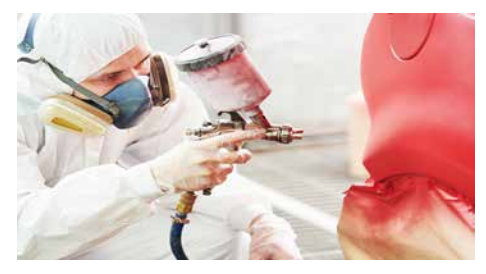

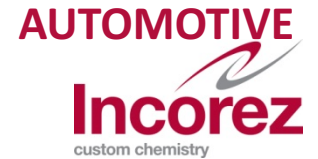

# **ACHIEVING BEST PERFORMANCE**

### **PRACTICAL STEPS FOR MANUFACTURING**

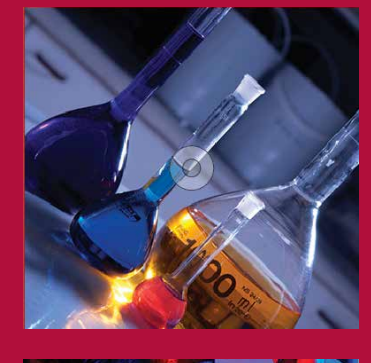

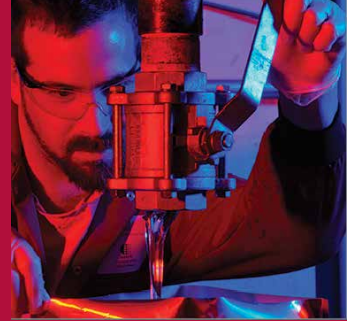

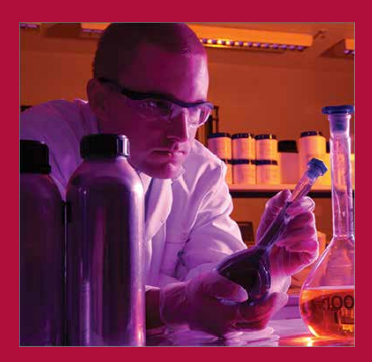

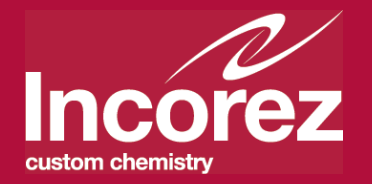

# 1K MOISTURE CURED PU COATING FORMULATION

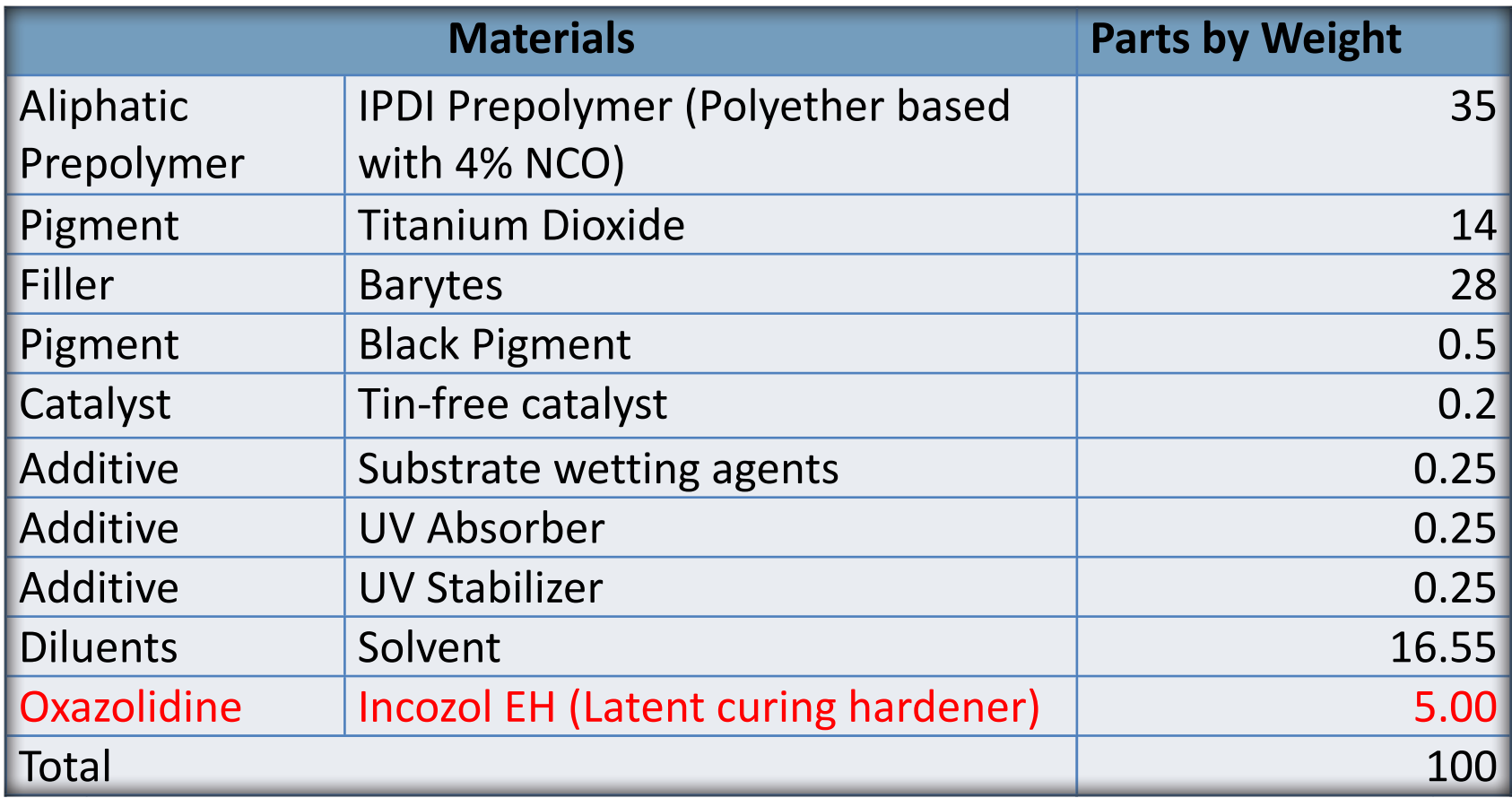

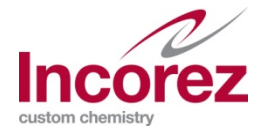

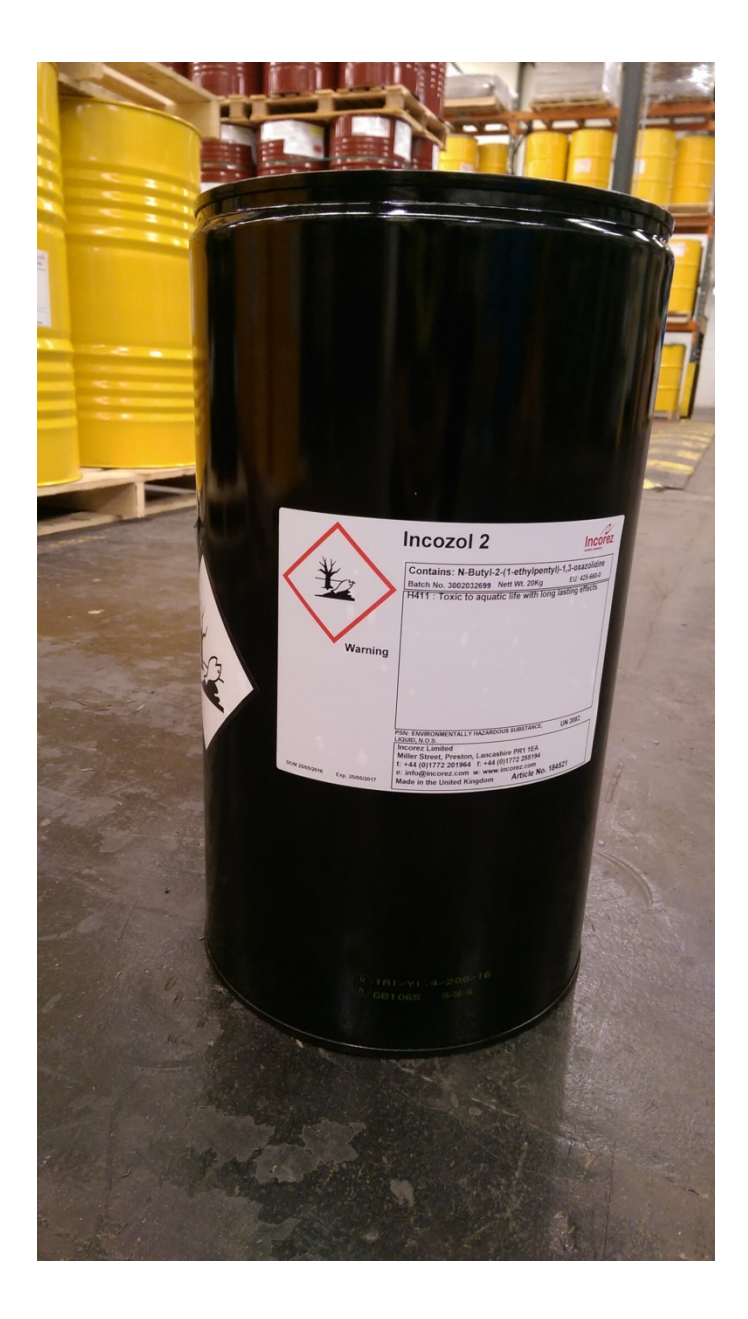

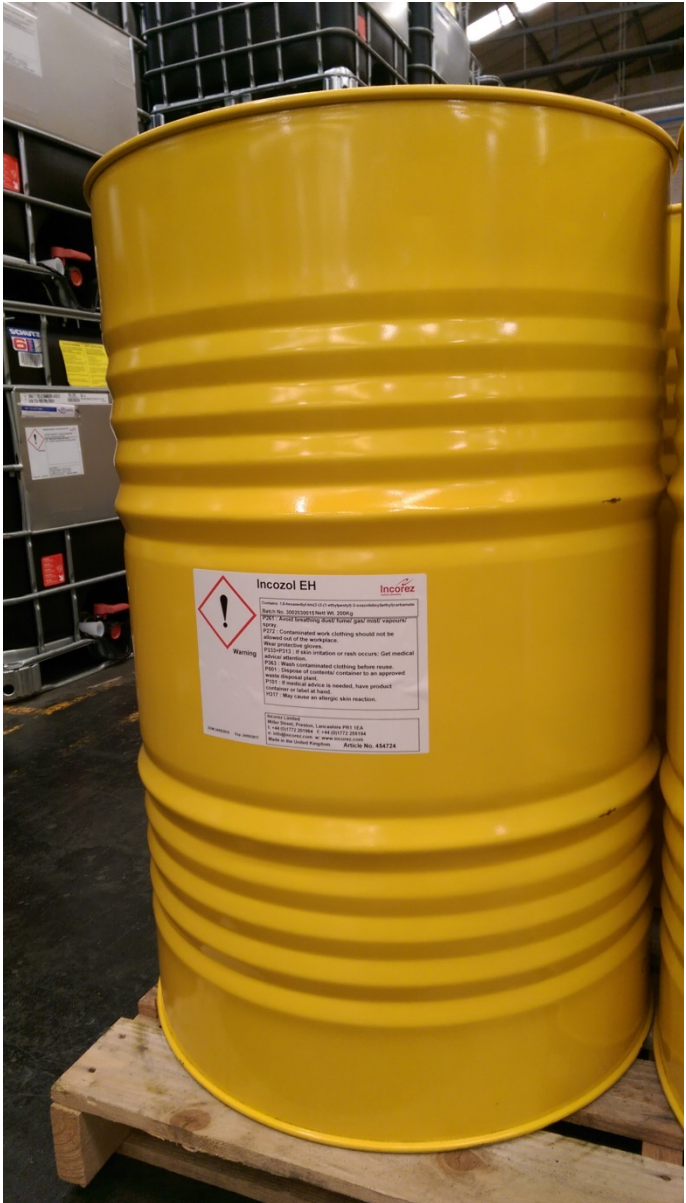

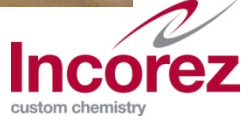

### EQUIPMENT

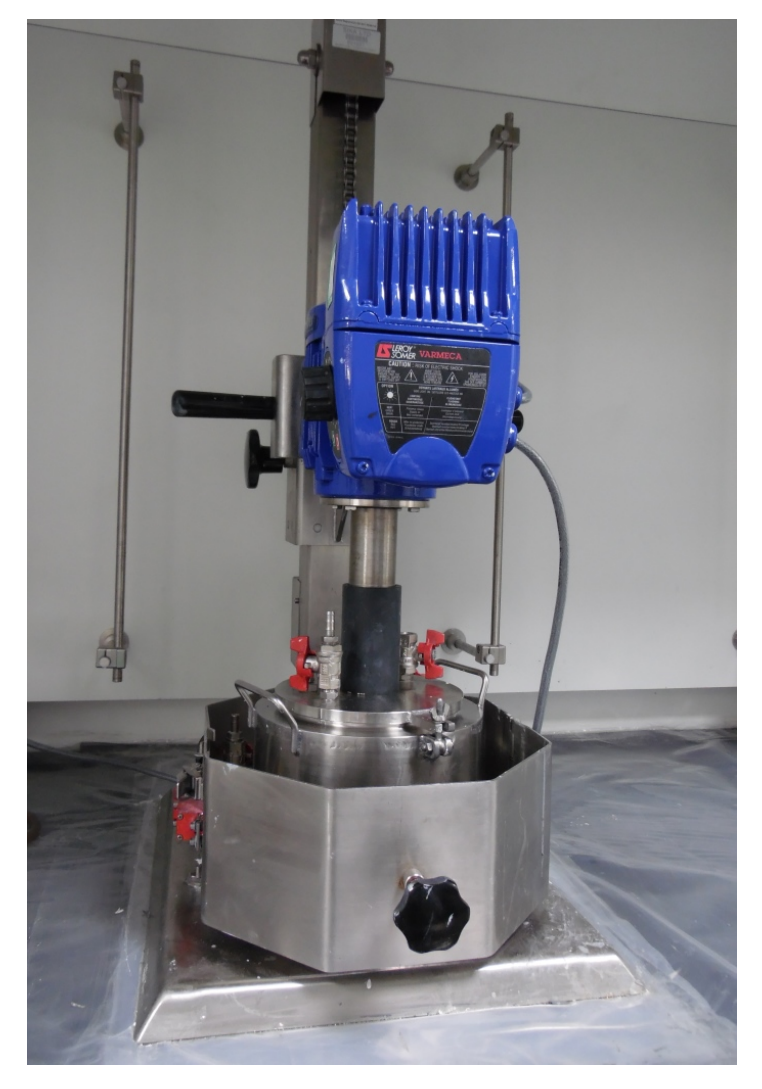

High Speed Disperser (HSD)

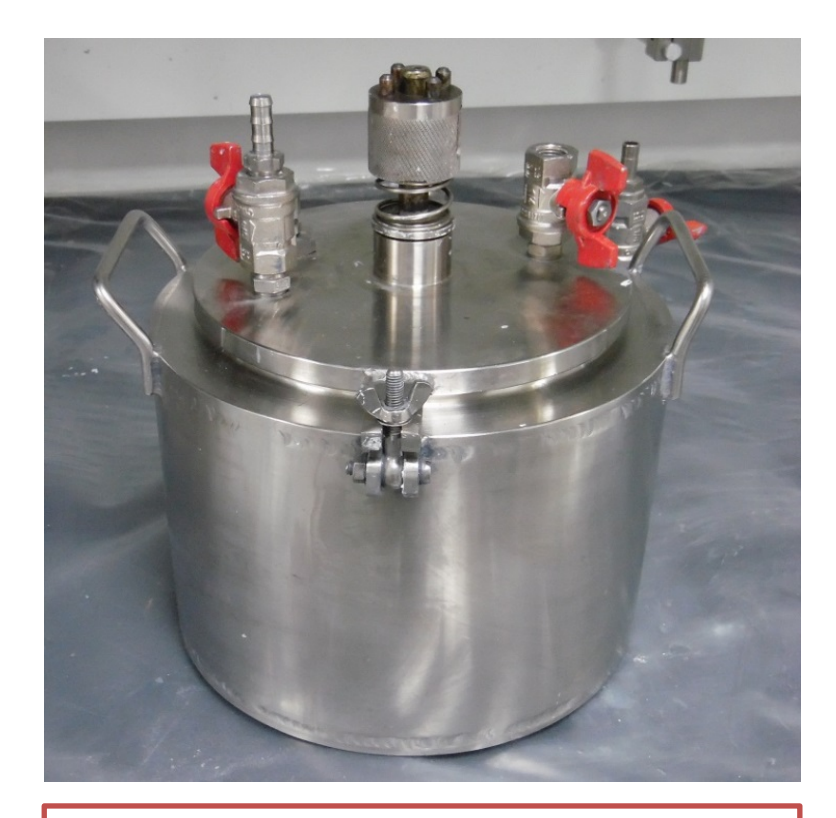

#### Enclosed Vessel with Vacuum and Nitrogen inlets

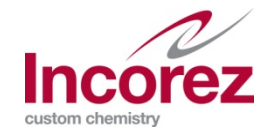

# PREPARING THE VESSEL

- Moisture sensitive raw materials
- Manufacturing to be carried out in an enclosed vessel under an inert atmosphere, preferably by vacuum and/or nitrogen purging
- Ideally, it is recommended to dry pigments and fillers before using (@80°C overnight)

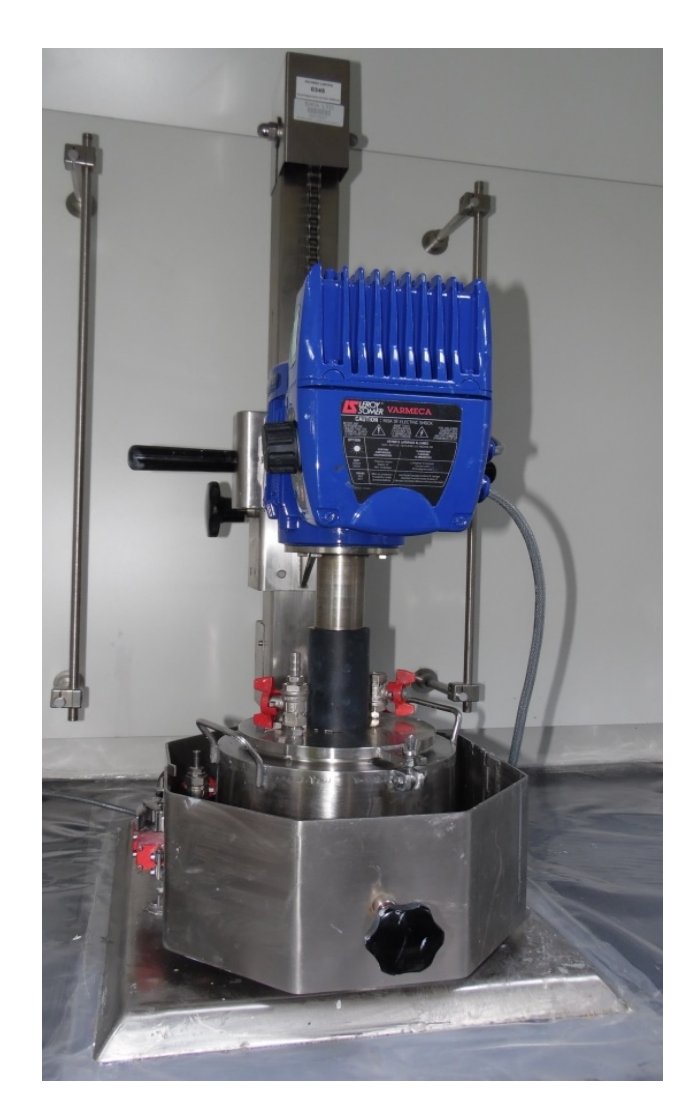

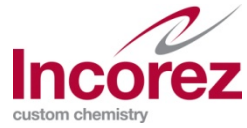

# ADDING MATERIALS

- To a clean and dry vessel add IPDI Prepolymer
- Then add the oven dried pigments and fillers in to the Prepolymer under slow stirring

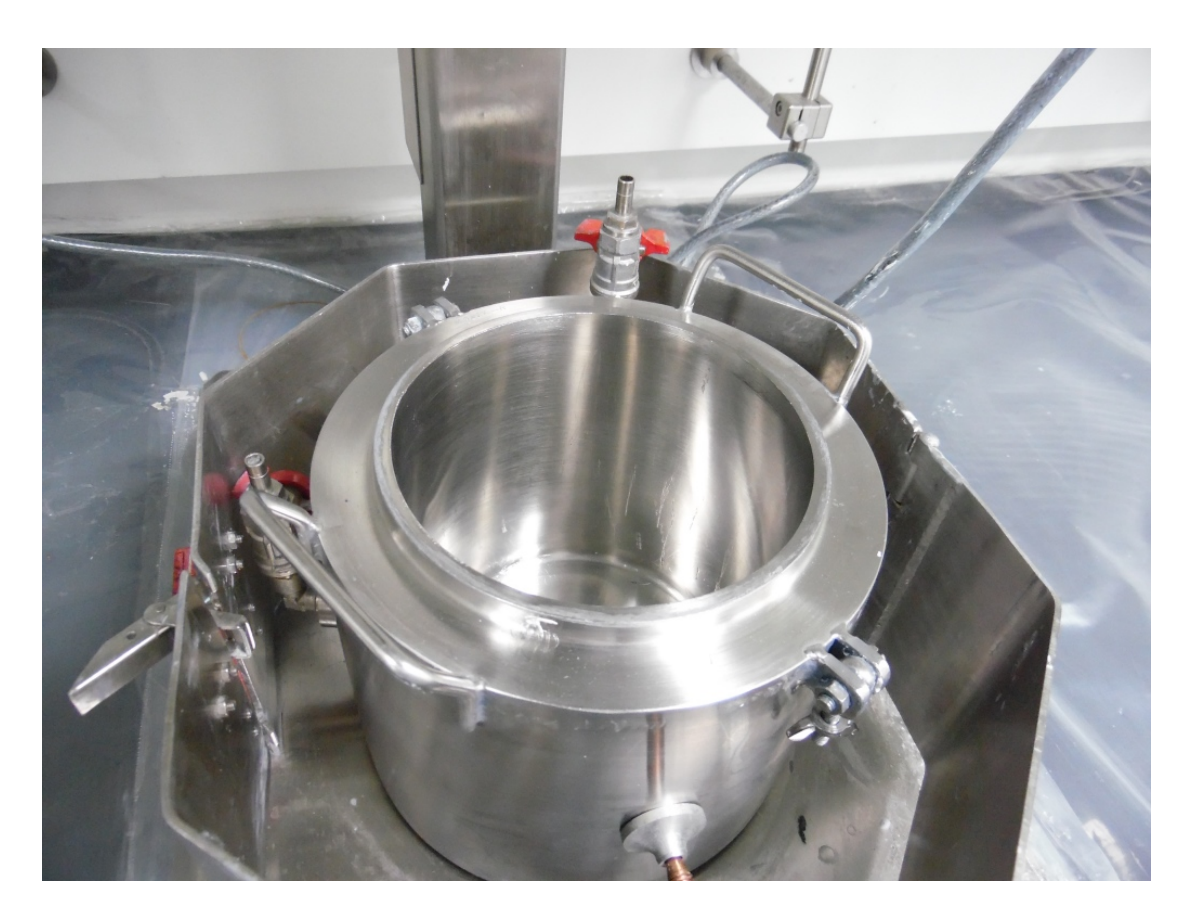

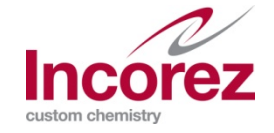

# DISPERSING PIGMENTS AND FILLERS

- High speed disperse the mixture to achieve the recommended grind under vacuum.
- $\blacksquare$  Premix the solvent and additives (catalyst, UV additive)
- Once the grind is achieved add the premix of solvents and additives to the Prepolymer and pigment mix

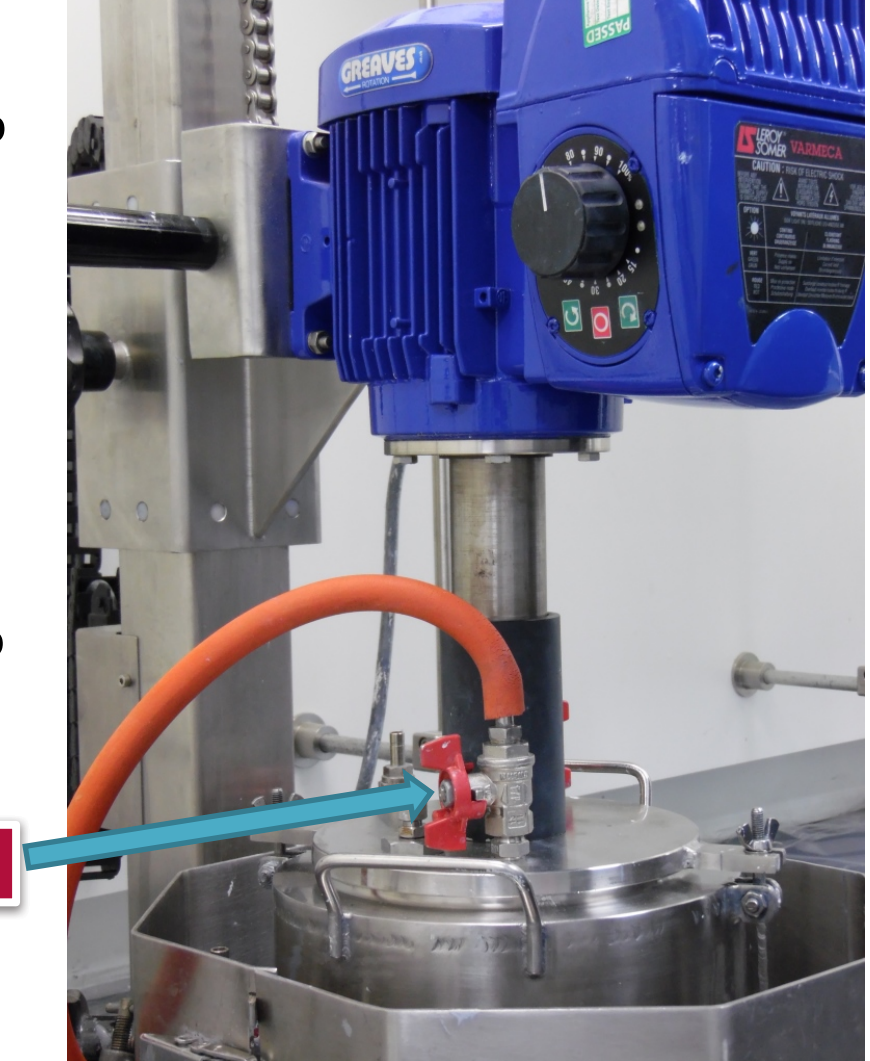

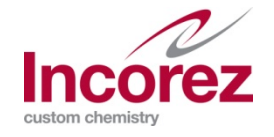

VACUUM

# **IN-PROCESS TESTING**

Take a sample of the dispersed material and check the water content using Karl Fischer method.

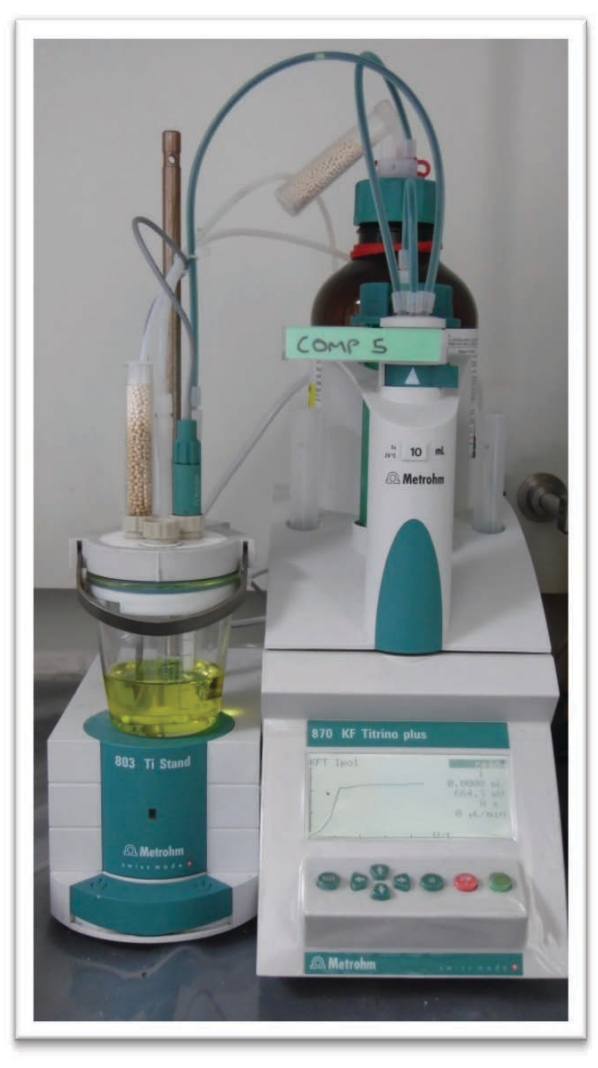

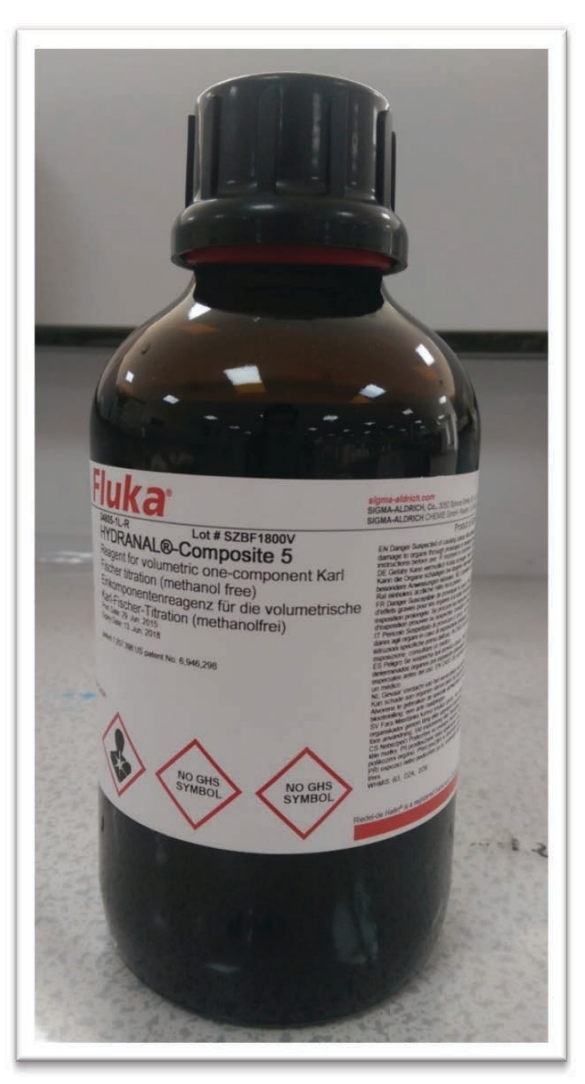

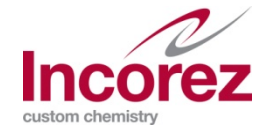

# **ADDING THE INCOZOL**

- The moisture content should be <500 ppm or <0.05%.  $\mathbb{R}^2$
- The final step once you achieve the recommended moisture is to add  $\mathcal{L}_{\mathcal{A}}$ **Incozol EH**
- Stir for 5-10 mins without vacuum  $\mathcal{L}_{\mathcal{A}}$

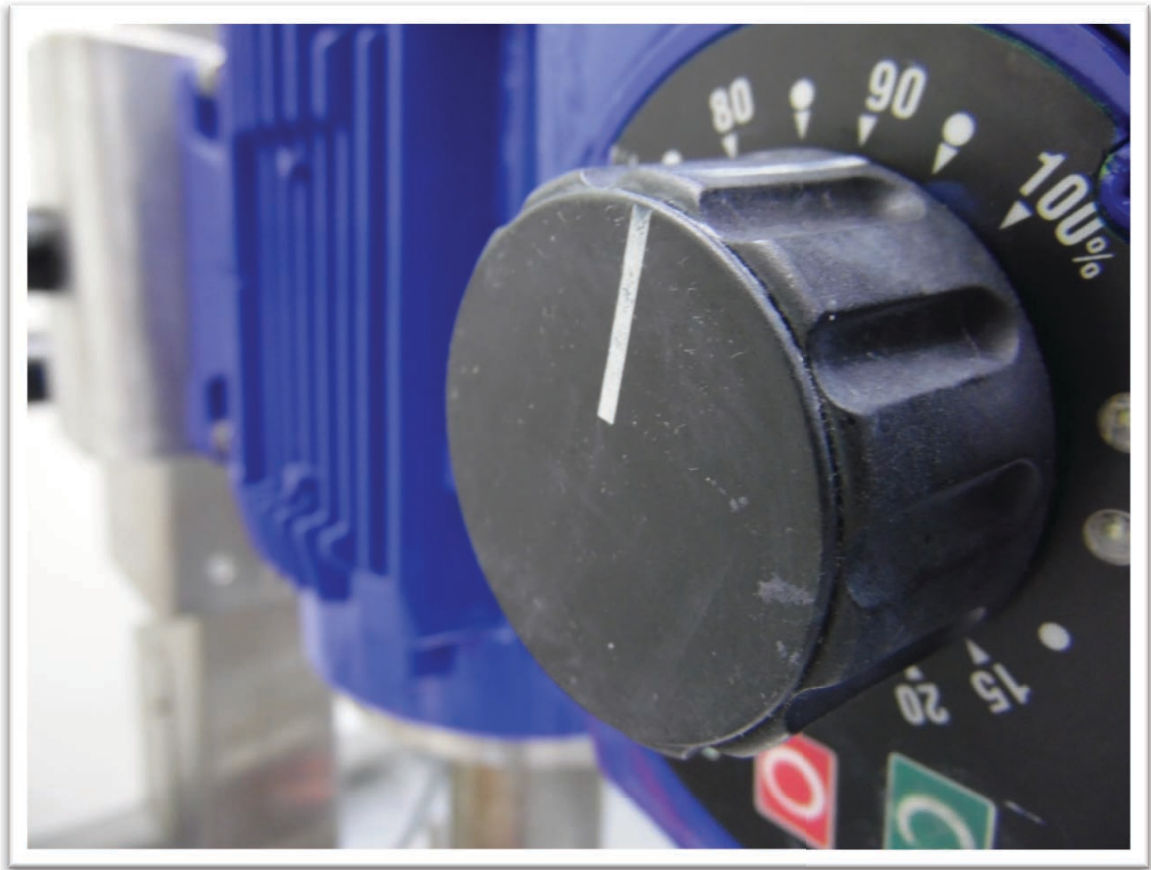

![](_page_14_Picture_5.jpeg)

### STORING AND HANDLING OXAZOLIDINES - POST MANUFACTURE

- Purge with Nitrogen after use
- Never leave the lid open after use
- Avoid any moisture ingress to reduce the degradation of the product
- Store at ambient temperature in a dry and well ventilated place

![](_page_15_Picture_5.jpeg)

![](_page_15_Picture_6.jpeg)

# FILLING YOUR FINAL PRODUCT

- **Moisture sensitive final product**
- To avoid any moisture ingress filling should be carried out under an inert atmosphere using Nitrogen as shown in the below picture

![](_page_16_Picture_3.jpeg)

![](_page_16_Picture_4.jpeg)

### **SUMMARY - BEST PRACTICES**

![](_page_17_Picture_1.jpeg)

![](_page_17_Picture_2.jpeg)

## BEST PRACTICES LEADS TO BEST PERFORMANCE

![](_page_18_Picture_1.jpeg)

![](_page_18_Picture_2.jpeg)